# **poker de graça ~ Os melhores jogos de slots para baixar:novibet promo code no deposit**

**Autor: symphonyinn.com Palavras-chave: poker de graça**

#### **Resumo:**

**poker de graça : Depósito relâmpago! Faça um depósito em symphonyinn.com e desfrute de um bônus instantâneo para jogar mais!** 

1) A hand consisting of five face cards. It ha, no ranking in Cardroom poker; athough metimer does from private gamem! The ter m is Often reused by elowball players to ish their hard-luck

#### **Índice:**

- 1. poker de graça ~ Os melhores jogos de slots para baixar:novibet promo code no deposit
- 2. poker de graça :poker de maquinas gratis
- 3. poker de graça :poker de video movil

#### **conteúdo:**

# **1. poker de graça ~ Os melhores jogos de slots para baixar:novibet promo code no deposit**

Empieza a seguirnos àhora

] )

Al final de

Beijing, 9 jul (Xinhua) -- A 8a Exposição ChinaSul da Ásia será realizada de 23 a 28 do julho **poker de graça** Kunming. capital na Província no Sudoeste Da china e anúncio numa autonomia comércio chinesá Na terça feira

O mesmo, co-organizado pelo Ministério do Comércio e pela administração provincial de Yunnan (será um dos eventos mais importantes para os intercâmbios económicos **poker de graça** negócios entre a China) como Nações da Ásia este ano disse o viceministro no comércio Li Fei. Exposição foi realizada pela primeira pedravez **poker de graça** Kunming in 2013, ano que a China apresenta uma Iniciativa de desenvolvimento e construção prática no campo, nos últimos 11 anos.

# **2. poker de graça : poker de maquinas gratis**

poker de graça : ~ Os melhores jogos de slots para baixar:novibet promo code no deposit

#### **poker de graça**

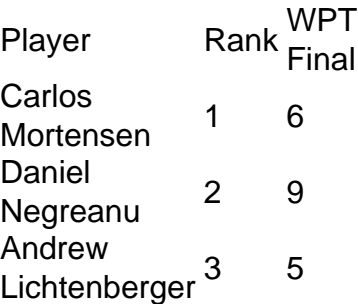

#### Dan Sepiol 4 1

#### **poker de graça**

a última rodada de apostas, os jogadores restantes expõem e comparam as mãos para inar o vencedor ou vencedores. Para ganhar qualquer parte de uma panela se houver mais o que um participante tem uma mão, um player deve mostrar todas as suas cartas viradas ara cima na mesa, quer essas cartas tenham sido usadas na mão final jogada ou não. As rtas falam por si: o valor real da mão

### **3. poker de graça : poker de video movil**

### **poker de graça**

- 1. Seleção de mesa é chave.
- 2. Gerencie seu bankroll de forma adequada.
- 3. Conheça suas gamas de mão pré-flop por posição.
- 4. Bluffe, mas não over-bluffe.
- 5. Seja agressivo.
- 6. Escolha tamanhos de aposta apropriados.
- 7. Coloque seus oponentes em **poker de graça** intervalos.
- 8. Jogue jogos em **poker de graça** que você tenha vantagem.

Para jogar poker em **poker de graça** dinheiro real, você precisa ter acesso a métodos bancários confiáveis. Sempre verifique a caixa do casino online para ver quais opções estão disponíveis para você. A maioria dos casinos oferece os mesmos serviços, mas você pode encontrar limites de depósito e saque mínimos e máximos diferentes, juntamente com qualquer taxa de transação. Além disso, o artigo /pdf/20bet-cadastro-2024-07-18-id-833.php oferece mais seis dicas úteis para melhorar seu jogo de poker em **poker de graça** dinheiro. Além disso também o artigo{href { fornece informações importantes sobre os principais sites de poke em **poker de graça** dinheiro". Para ter sucesso no poker em **poker de graça** dinheiro, é essencial jogar em **poker de graça** sites confiáveis. Verifique as revisões, os lucros dos jogadores e a confiabilidade geral do site antes de se inscrever. Leia sobre as diferentes variantes de poker com dinheiro e encontre a que melhor se adapte às suas habilidades e estratégias.

Aprenda a ler seus oponentes, avalie suas mãos iniciais e saiba quando e como subir e abaixar com inteligência. O poker em **poker de graça** dinheiro é mais do que um jogo de sorte; é também um jogode estratégia e habilidade. Com a prática e o aprendizado contínuos, você pode melhorar seu jogo e dar os primeiros passos para se tornar um jogador de pokerem dinheiro bem-sucedido.

#### **Informações do documento:**

Autor: symphonyinn.com Assunto: poker de graça Palavras-chave: **poker de graça ~ Os melhores jogos de slots para baixar:novibet promo code no deposit** Data de lançamento de: 2024-07-18

#### **Referências Bibliográficas:**

- 1. [jogo de aposta roletinha](/jogo-de-aposta-roletinha-2024-07-18-id-31235.pdf)
- 2. <u>[baixar o app da bet365](/html/baixar-o-app-da-bet365-2024-07-18-id-7568.pdf)</u>
- 3. <u>[baixa app galera.bet](/html/baixa-app-galera.bet-2024-07-18-id-7194.htm)</u>
- 4. **[punk toilet slot](https://www.dimen.com.br/aid-category-not�cias/punk-toilet-slot-2024-07-18-id-40143.htm)**